## **CardPay VirtueMart 3**

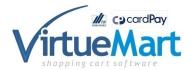

CardPay platobný plugin pre VirtueMart

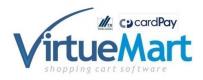

CardPay payment plugin for VirtueMart.

HodnotenieNie je ešte ohodnotené **Cena** 240.00 €

Predajná cena bez DPH 200,00 €

DPH40,00 €

Opýtajte sa na tento produkt

Výrobca: holdysoftware

Popis

## CardPay payment card with HMAC SHA256 encryption for E-SHOP electronic payments on VirtueMart

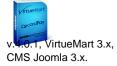

CardPay is a product <u>Tatra bank</u>, Which makes it possible for clients owning VISA, VISA Electron, MasterCard, Maestro or Diners Club payment cards to pay in online stores and virtual homes. Plugin just install Joomla 3 with VirtueMart 3 to fill in the data received from Tatra banka and start using.

Plugin language versions: SK, CZ, GB

The payment plugin has an interface for automatic update from Joomla administration. In this way, we provide customers who have purchased this product in the future automatically and free of charge to update to the latest versions. This plugin is licensed <a href="Molygel">GNU/GPL</a>.

This version of the payment plugin supports payment authorization.

1 / 2

## Establishment and technical implementation of CardPay

To set up a service, Tatra banka must be asked to set up this service. Of course, you as a merchant, the Internet shop operator, have a trading account with Tatra banka. After checking all the details with you, Tatra banka will conclude a contract for the acceptance of payment cards via electronic communication media for CardPay. As an addendum to the contract, you will also receive the technical specification of the service. Subsequently, after signing the contract, the bank will send you a security key with description of the parameters and encryption algorithms and ID number. Payment plugin after entering the ID and security key is then ready for productive operation. It is necessary first to implement the so-called test operation with the bank. After the test run, the bank automatically activates the production operation.